## SAP ABAP table VSCECHAPOS {Change Document Structure: Generated by RSSCD000}

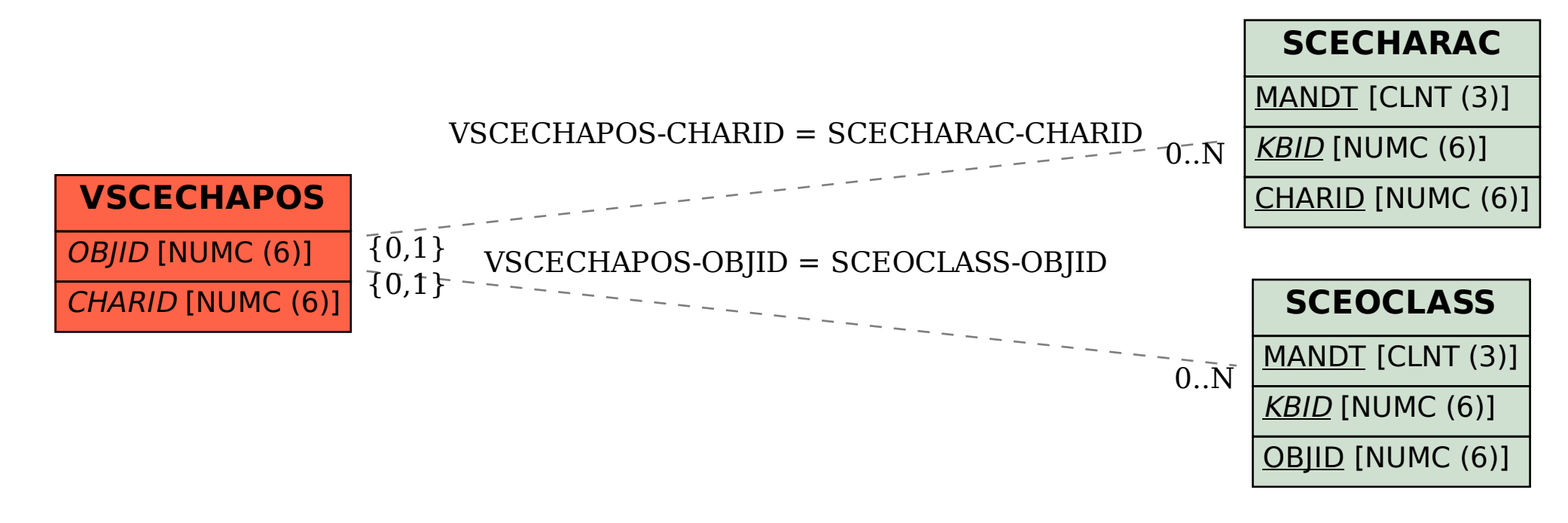